## **GEWUSST WIEL**

a 3-page osticle un a

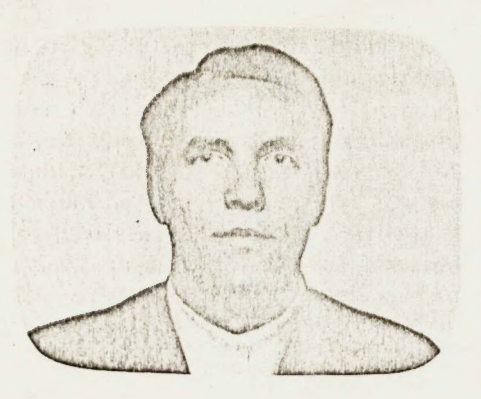

## Frweitertes Basic für PFT Pierre J. KEMMLER **HHF**

Dieser Beitrag beschreibt einen preiswerten Hardwarezusatz, der beim Commodore-PET zehn zusätzliche Befehle ermöglicht, welche vorallem beim Entwickeln von Basic-Programmen eine wertvolle Hilfe sind.

Soeben traf aus Kalifornien ein neuartiger 'Werkzeugsatz' für PET-Programmierer ein, dessen englischer Name "BASIC-Programmer's Toolkit" lautet und der über erstaunlich klein ist. Es handelt sich hier um ein zusätzliches ROM-Modul, also um sogenannte Firmware, welche einem solchermassen erweiterten PET zehn neue, zum Teil langersehnte Befehle erlaubt:

- APPEND
- AUTO
- DELETE
- DUMP
- $-FIND$
- $-HELP$
- RENUMBER
- STFP
- TRACE
- $-$  OFF

Diese 10 neuen Befehle sind speziell bei der Erstellung und 'Entwanzung' (Debugging) der BASIC-Programme wertvoll, Wir kommen weiter unten im Detail auf diese Befehle zurück. Sie sind Subroutinen in Maschinencode, die in einem 2K Byte-ROM residieren, das in 2 oder 3 verschiedenen Ausführungen erhältlich ist. Eine Version ist für den PET mit neuem Operations-System und zwei weitere Versionen für PET mit dem alten Operations-System. Die zwei Versionen für alte PETs kommen daher, dass normalerweise bei diesen Geräten das Toolkit an den Memory-Expansion angeschlossen wird. Dazu wird das "Toolkit" komplett mit einer kleinen, doppelkaschierten Platine geliefert, die dort angeschlossen wird. Ein zwei-

über eine flexible Leitung mit der nötigen Speisung vom Anschluss des Kassettenrekorders her. Zudem  $\overline{2}$ befindet sich auf der Zusatz-Platine ein zweiter, freier Sockel für eine allfällige ROM-Erweiterung dessen Adressen-Leitungen bereits decodiert sind. Ist nun aber ein alter PET in seinem Speicherbereich erweitert worden, so ist ja der Memory-Expansion-Anschluss bereits belegt. Sollten Sie über ein Expandamem-System verfügen, so kann das Toolkit unter Verwendung einer entsprechenden Platine in eine der freien Kontaktleisten dieses Systems eingesteckt werden. Bei den neuen PET wird das Toolkit lediglich in einen der freien ROM-Sokkel qesteckt. Wie Sie sehen, ist der Einbau des Toolkit in jedem Fall sehr einfach.

Doch jetzt wollen wir im Detail zu den Vor- und Nachteilen dieses Toolkits kommen. Zuerst die Nachteile:

- Wenn Sie über ein Compu/Think-Floppy-System verfügen, so müssen Sie sich zwischen dessen DOS (Disk-Operating-System) und dem Toolkit entscheiden! Beide können nämlich nicht gleichzeitig im PET residieren, denn beide benützen denselben Speicherbereich (Dezimal 45056, respektive Hex BØØØ aufwärts).
- Um Variablen abzuspeichern, benützt das Toolkit den oberen Teil des 2. Kassettenbuffers, so dass Programme, welche diesen Bereich ebenfalls benützen, zusammen mit

tionen hervorrufen können. Allerdings ist diese Doppelbelegung beim Befeh! APPEND vermieden worden.

Drei kleinere Nachteile sind. dass die 10 neuen BASIC-Befehle nur im Direct-Command-Mode über die Tastatur, also nicht durch ein Programm aufgerufen werden können. Zudem lassen sich die Toolkit-Befehle nur allein, das heisst ohne Kombination mit anderen BASIC-Befehlen in derselben Zeile ausführen. Da das Toolkit nach dem Einschalten des PET mit SYS-Befehl initialisiert einem werden muss, hat dies nach jedem Reset erneut zu geschehen.

Doch nun zu den überwiegenden Vorteilen:

- Sehr leichter Einbau; sozusagen ohne Werkzeuge möglich.
- Vernünftiges Preis/Leistungsverhältnis.
- Dadurch, dass die 10 Befehle in einem ROM gespeichert sind, wird kein RAM-Raum zu deren Abspeicherung benötigt (ausgenommen die wenigen Bytes im 2. Kassetten-Buffer). Damit steht der vorhandene RAM-Bereich voll zur Verfügung, was speziell beim 8K PET von Vorteil ist.
- Alle 10 neue Befehle lassen sich analog zu den bisherigen BASIC-Befehlen des PETs abkürzen, indem lediglich der erste Buchstabe und